## NAT Verification – show ip nat translation

#### R1#sh ip nat translation

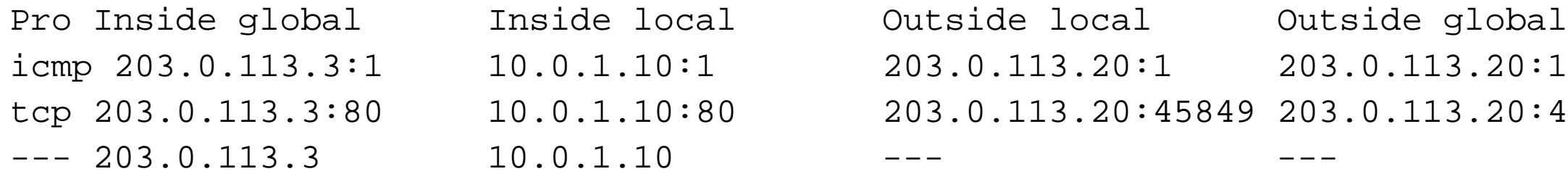

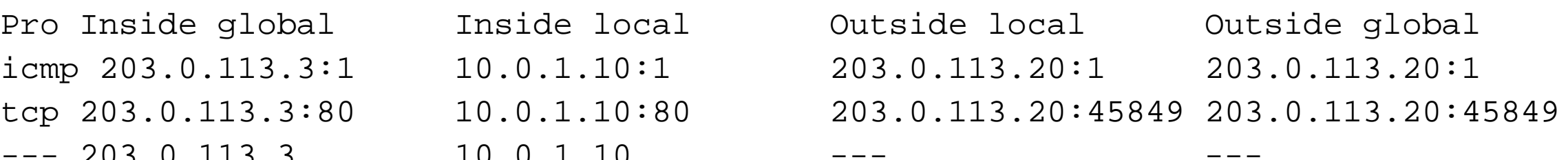

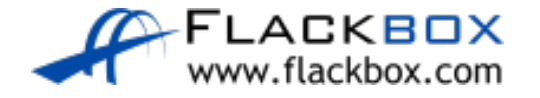

# NAT Definitions

- **Inside local address**—The IP address actually configured on the inside host's Operating System.
- **Inside global address** The NAT'd address of the inside host as it will be reached by the outside network.
- **Outside local address**—The IP address of the outside host as it appears to the inside network.
- **Outside global address**—The IP address assigned to the host on the outside network by the host's owner.

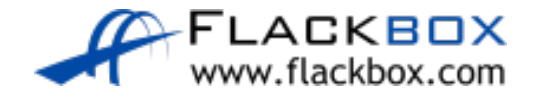

# Outside Local vs Outside Global

- Router R1 in our example knows one address to reach the outside host (203.0.113.20) and does not translate that address.
- For one way NAT, the Outside Local and Outside Global addresses will be reported as being the same.

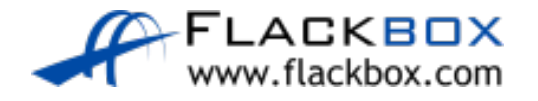

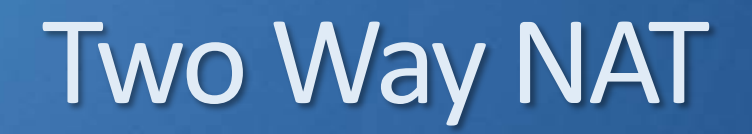

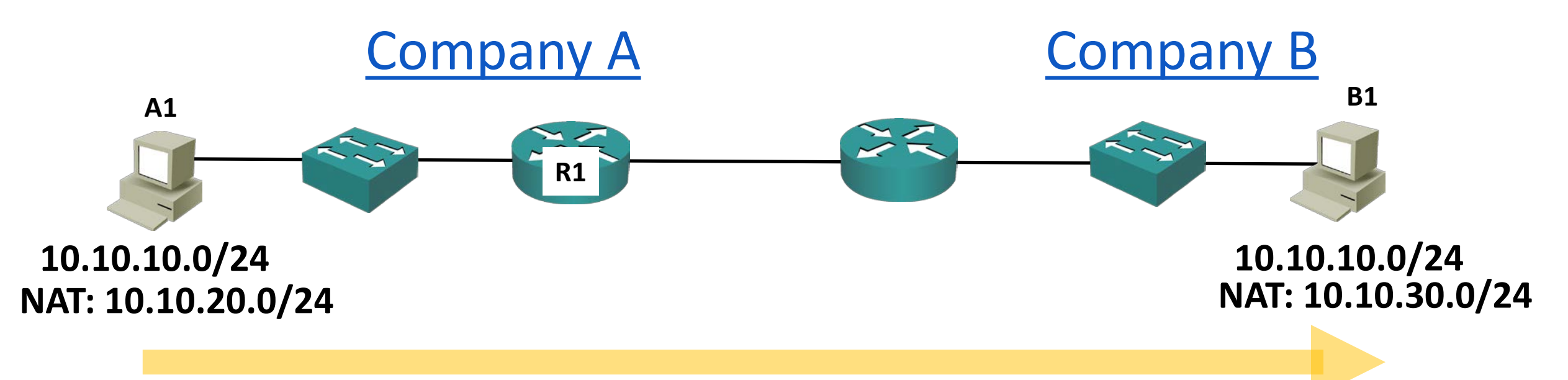

**Translate the source address from 10.10.10.10 to 10.10.20.10 Translate the destination address from 10.10.30.10 to 10.10.10.10**

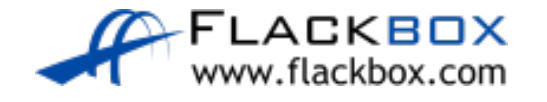

## Two Way NAT

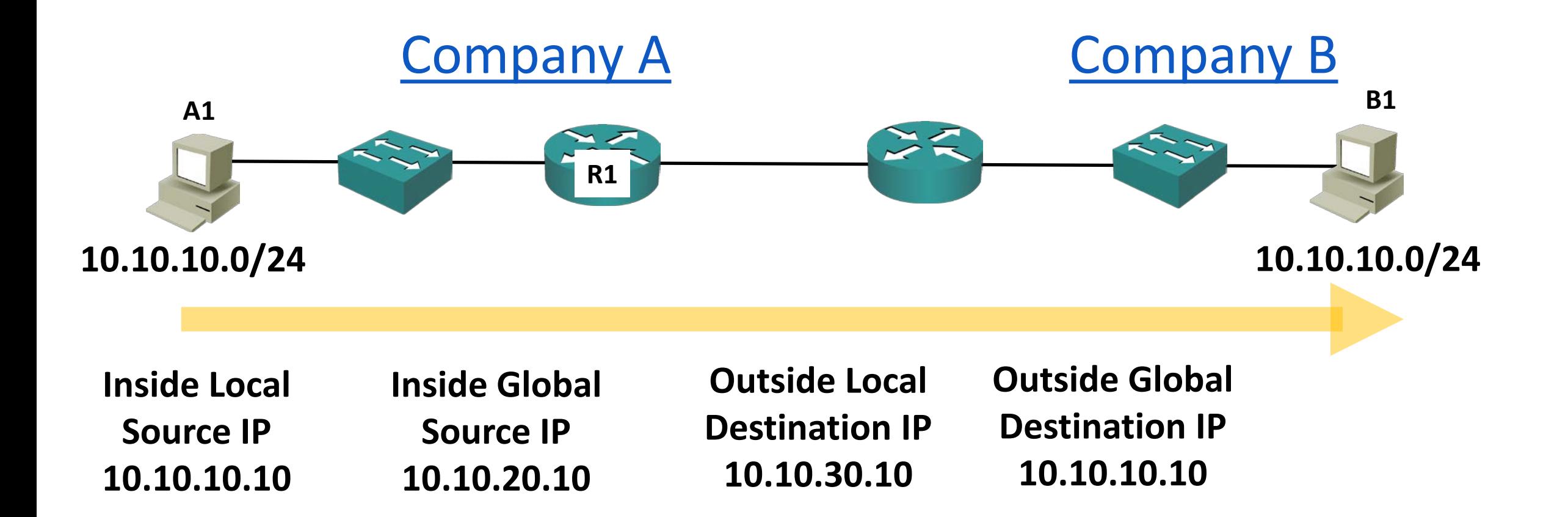

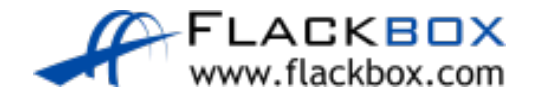